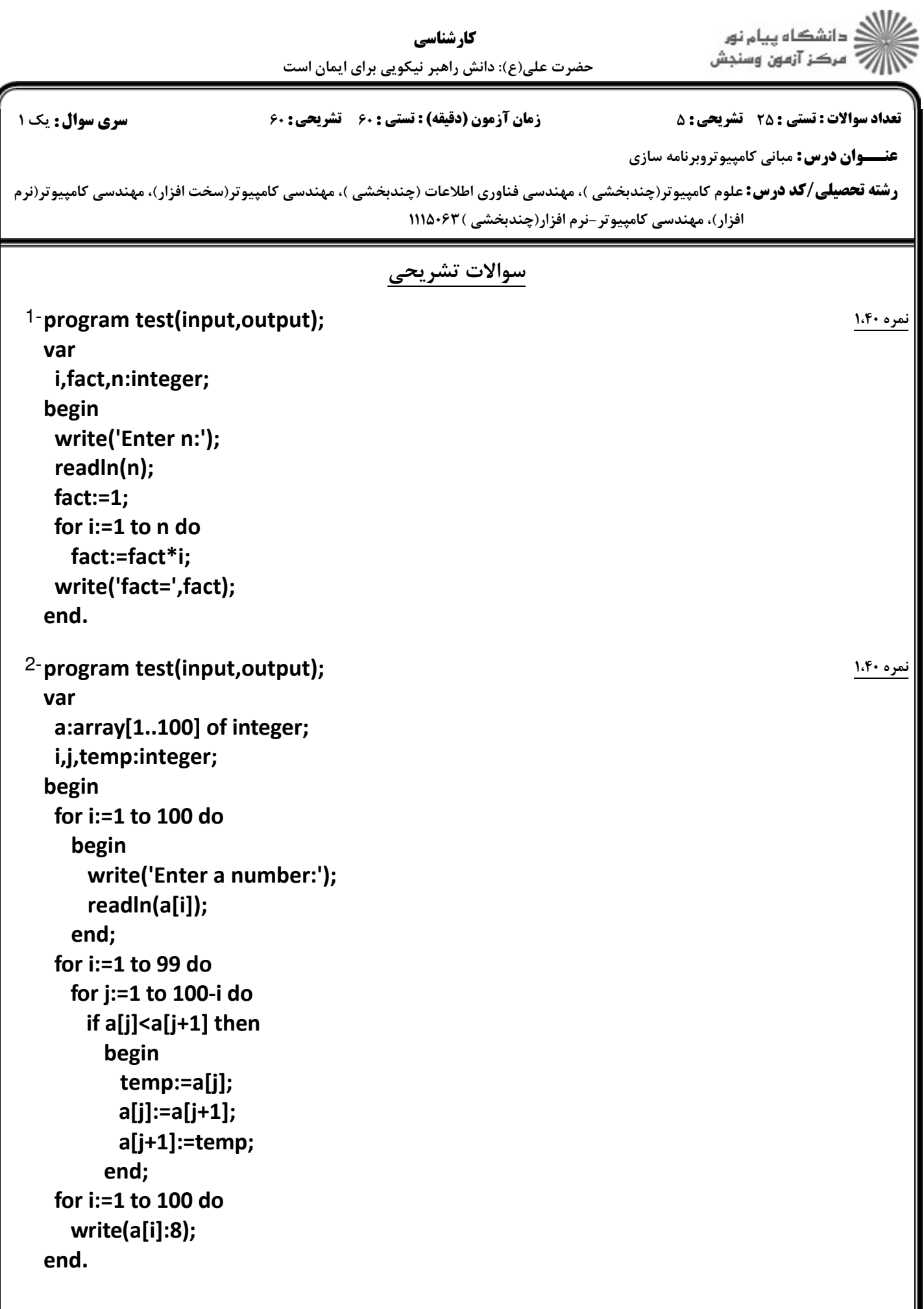

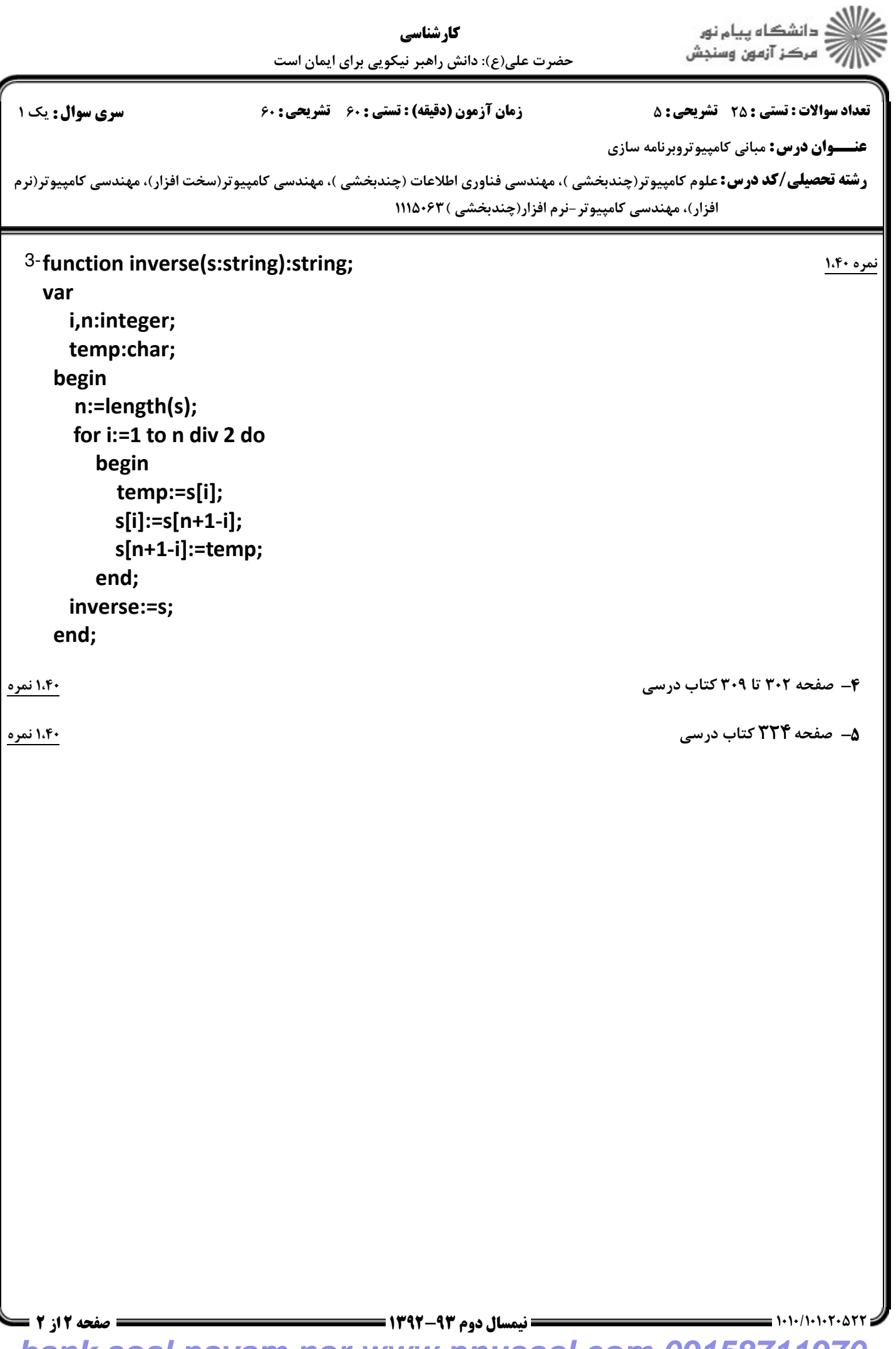

**bank soal payam nor www.pnusoal.com 09158711970**